## **نحوه ارتباط با كاربر:**

**چنانكه در بخش هاي قبلي ذكـر شـد در محـيط** *Windows* **معمـول روش برنامـه نويـسي مـديريت پيغامهاي رسيده از سيستم عامل است. در برنامه نويسي***Delphi* **امكان كار ريشه اي با پيغامها هـست ولـي نيازي به اين كار وجود ندارد. از آن سطحي از كار با پيغامها را كه در ارتباط كاربر و برنامه دخالت دارند بررسي مي كنيم.** 

**در برنامه نويسي** *Delphi* **بجاي پيغام ها و مديريت آنها مفهوم رخداد 1 ها و مديريت آنها كاربرد زيادي دارد. براي مديريت هر رخداد يك زير برنامه نوشته مي شود كه به " رخداد گردان " معروف است. سپس ايـن رخداد گردان به يك خاصيت شيئي پنجره نسبت داده مي شود ( شيئي به ارث برده شده از** *Tform***( . حال مي روند يك ارتباط را بررسي مي كنيم. مثلاً زدن كليد** "*A*" **را در نظر بگيريد. پس از زدن كليـد** 

مزبور ابتدا سیستم عامل دست به کار می شود و اگر برنامه ما در حال اجرا و فعال باشد پیغام فــشرده شــدن **كليد به آن داده مي شود برنامه ابتدا اين پيغام را ترجمه مي كند و سـپس " رخـداد گـردان " مربـوط را اگـر موجود باشد با مقدار كليد زده شده فراخواني مي كند.** 

**در اين مرحله است كه شما هر كاري كه لازم بدانيد در جواب اين كليد زنـي انجـام دهيـد درون زيـر** برنامه می نویسید. البته برای زدن کلید ها همواره نیاز به این کار ندارید مثلاً اگر می خواهید عددی از کــاربر **دريافت كنيد اشياي آماده اي در دلفي هستند كه رخداگردان مناسب را آماده دارند و لذا كافيست از آنهـا در برنامه استفاده كنيد.** 

**رخدادهايي كه در** *Delphi* **امكان مديريتشان را داريد عبارتند از** 

Olympiad.roshd.ir

**زدن كليد، حركت موشواره، زدن كليد موشواره، نمايش پنجره، بستن پنجـره، زدن كليـدهاي مجـازي**

**روي پنجره** *Buttons* **و ...** 

**براي آنكه كليد هاي مجازي روي پنجره و كليدهاي واقعي اشتباه نشدند به كليدهاي مجازي تكمه مي گوييم.** 

**خلاصه كلام در اين مورد اينكه براي هر گونه ارتباط با كاربر نياز به " رخدادگردان " داريد. در اين ميان** نمایش خروجی ها دو صورت دارد یا درون یک ″ رخداد گردان ″ غیر نمایش پنجره انجام مـی شـود و یـا در ″ **رخداد گردان " نمايش پنجره انجام مي شود ولي در " رخداد گردان " مزبـور ( غيـر نمـايش پنجـره ) پنجـره تجديد نمايش مي شود. حتي در نمايش خروجي هم ترجيح با روش دوم است.** 

*1* *Event*

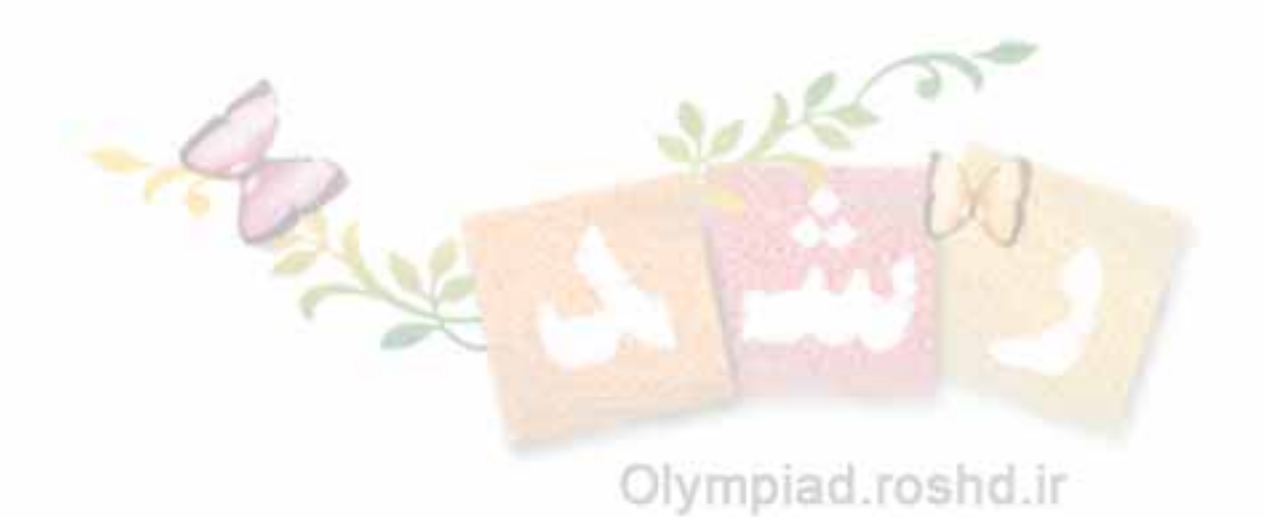